#### GAME A 1 DUCK GAME B 2 DUCKS GAME C **CLAY SHOOTING GAME D DOGS SHOW MOUSE INSTRUCTIONS TOP SCORE = 10500** ©1984 NINTENDO CO.LTD. REMADE BY PSHYKOH http://pshykohtech.cjb.net

# Laser Shot

#### A Video-based Alternative to Arcade Light Guns

By Tiffany Chen, Spencer Sugimoto, and Paul Yang

#### Introduction

Dot Finder

- Duck Hunt System
- Potential Issues
- Materials Needed

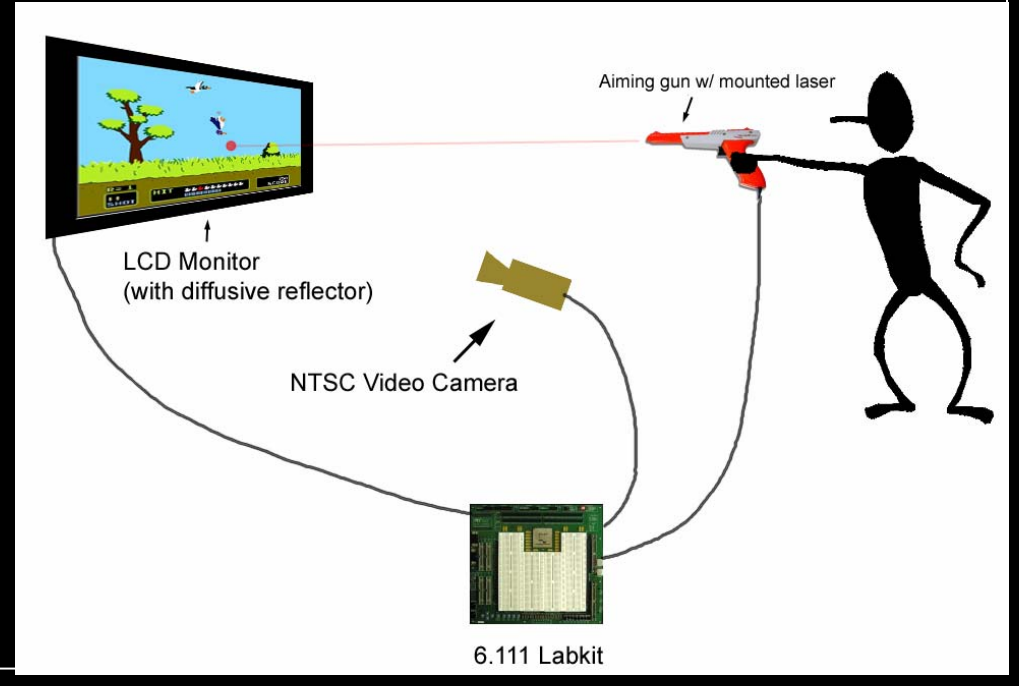

## Block Diagram

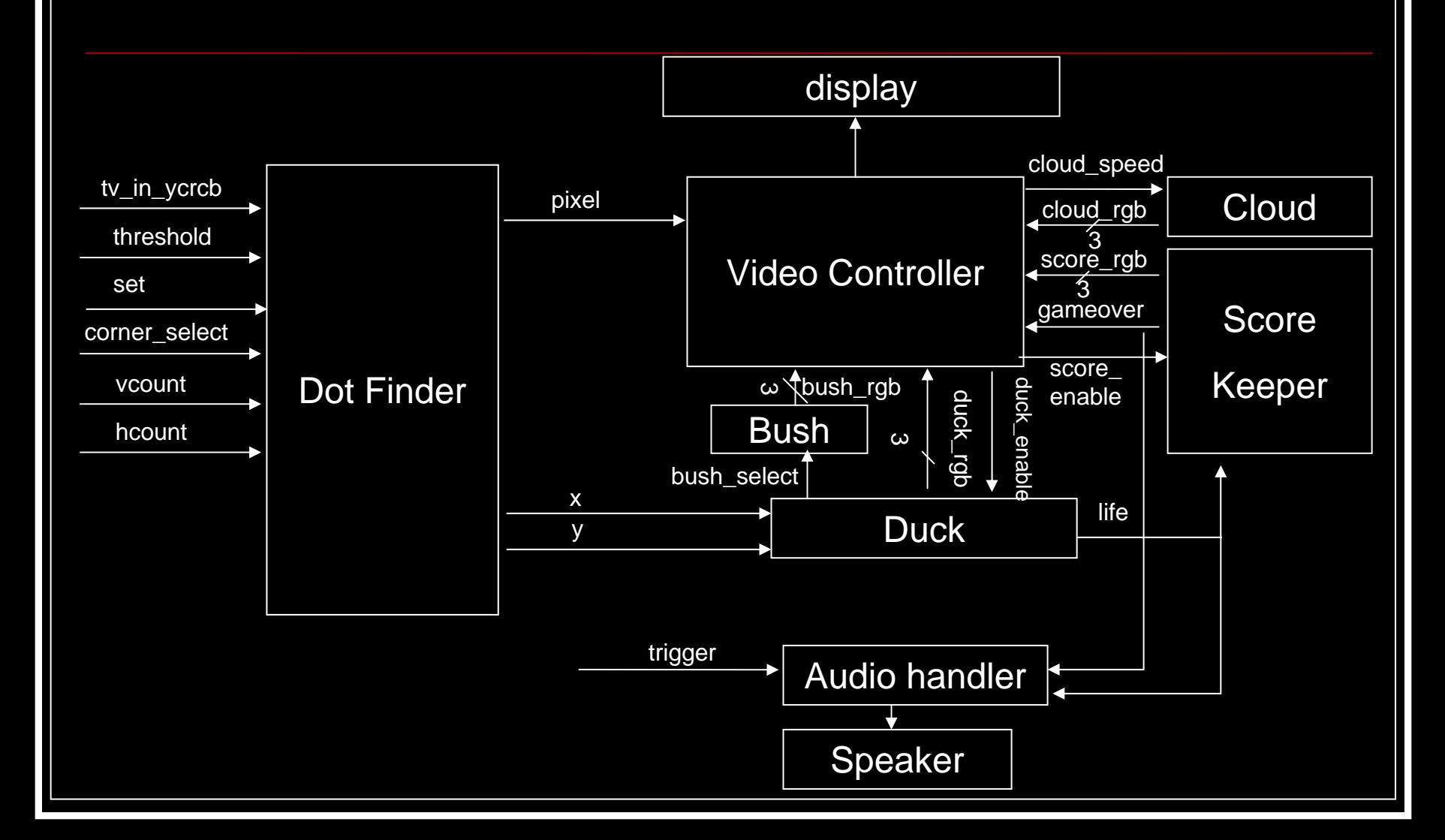

#### Dot Finder

 Goal: Given an camera view of the screen with the laser dot, find the coordinates of the dot on the screen.

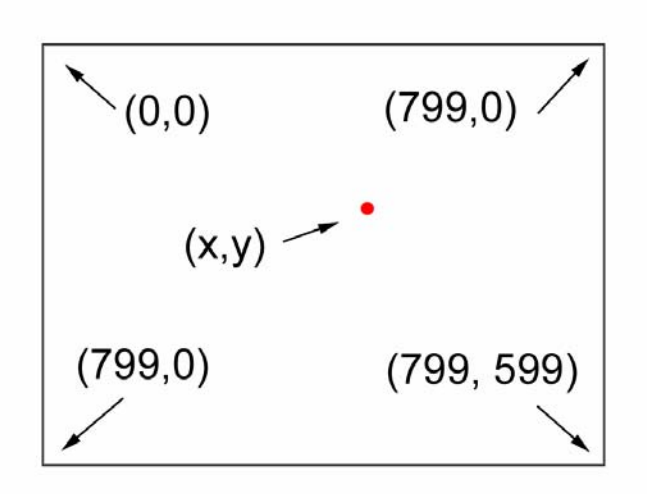

Screen Location of Dot What the Camera Sees

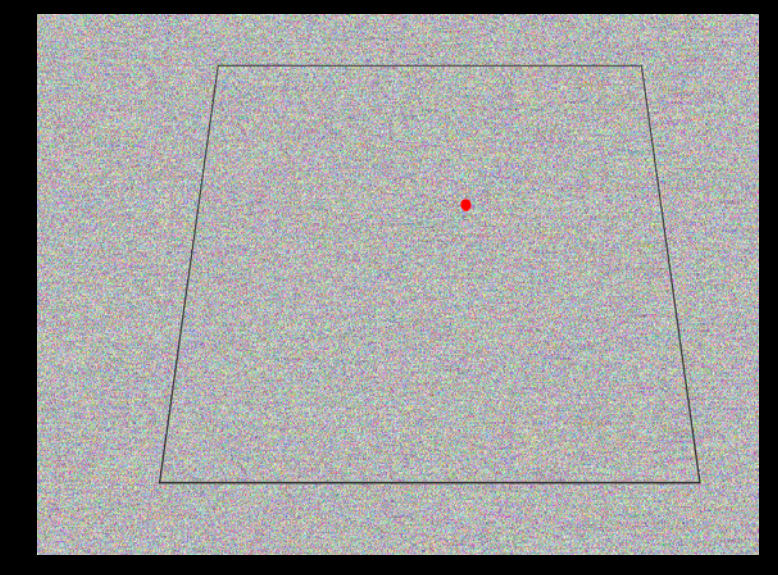

## Dot Finder Algorithm

#### Remove blue, green

**COL** 

#### **Apply a threshold**

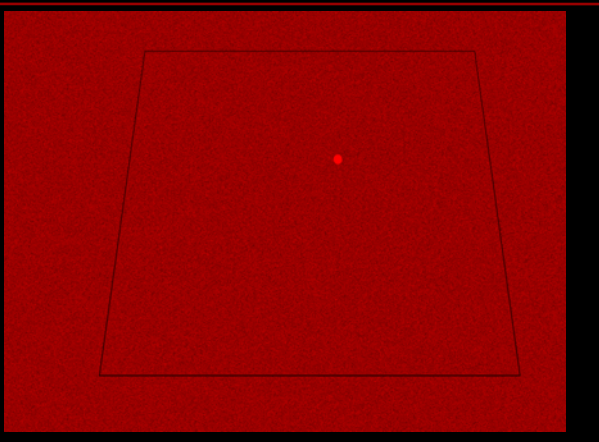

## Dot Finder Algorithm

#### Find the center of mass of resulting dot Apply a perspective transformation of the form1

$$
X = \frac{ax + by + c}{gx + hy + 1}
$$

$$
Y = \frac{dx + ey + f}{gx + hy + 1}
$$

(x,y) – coordinates of dot in camera image (X,Y) – coordinates of the dot on the screen a,b,c,d,e,f,g,h – calibration coefficients

1 *Perspective Transform Estimation* - <http://alumni.media.mit.edu/~c wren/interpolator/>

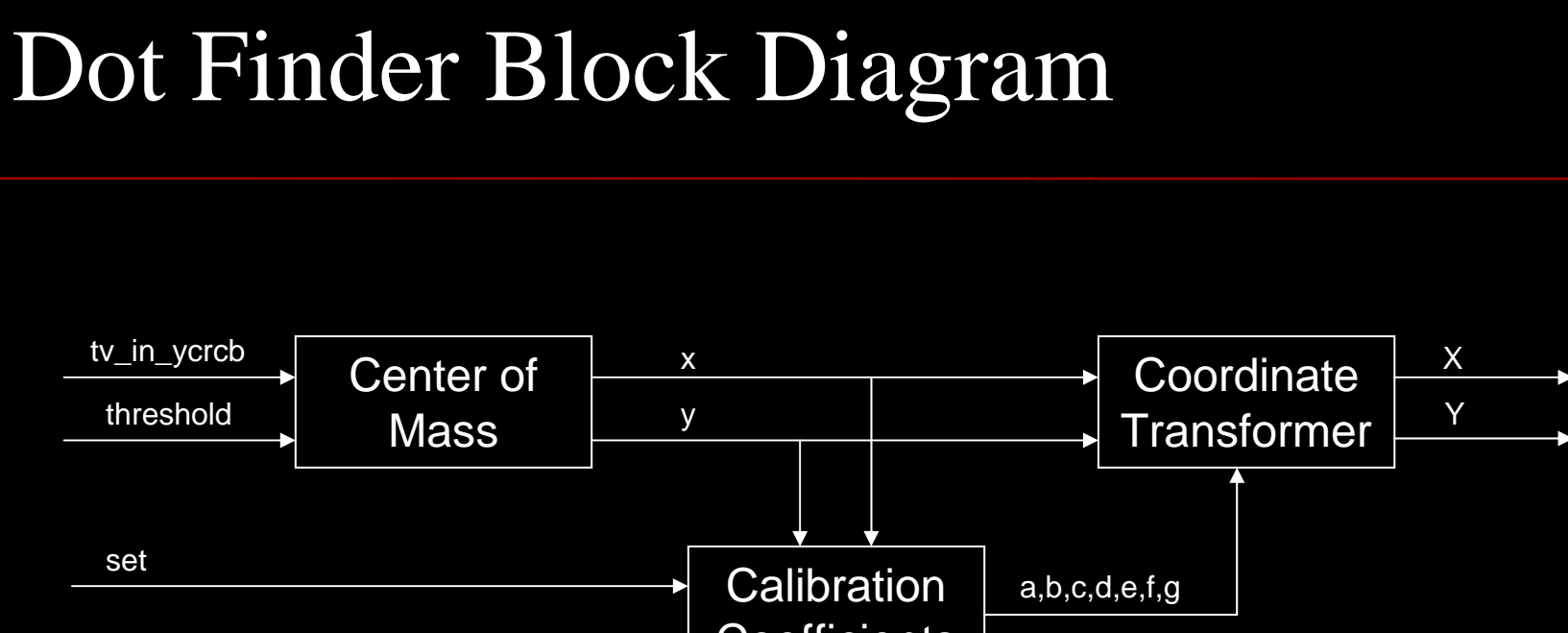

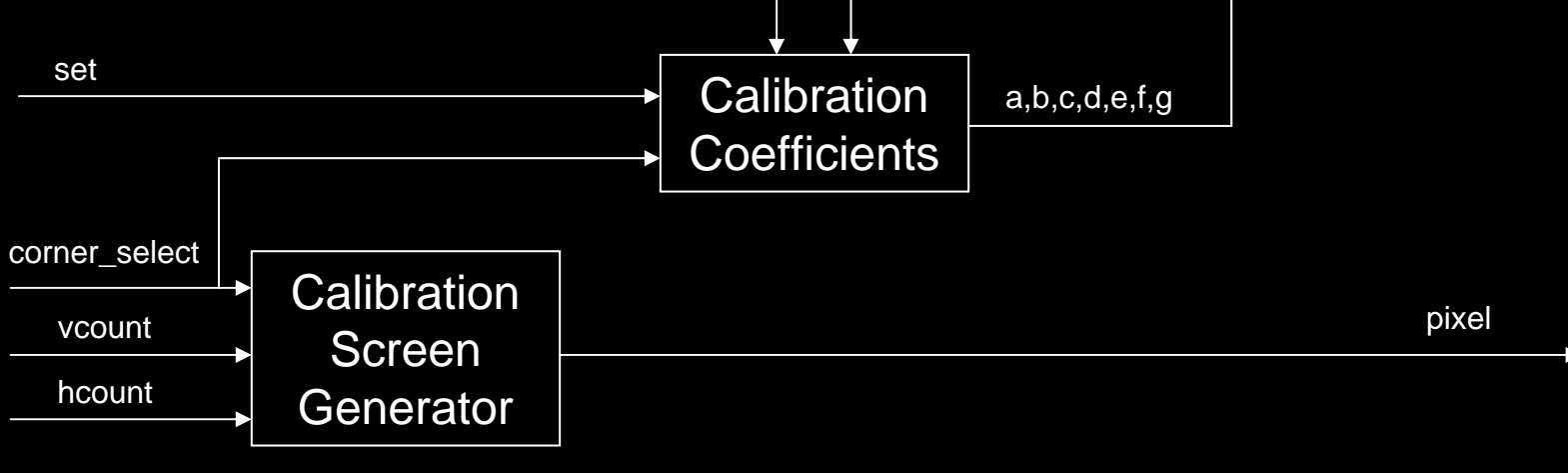

#### Dot Finder – Center of Mass

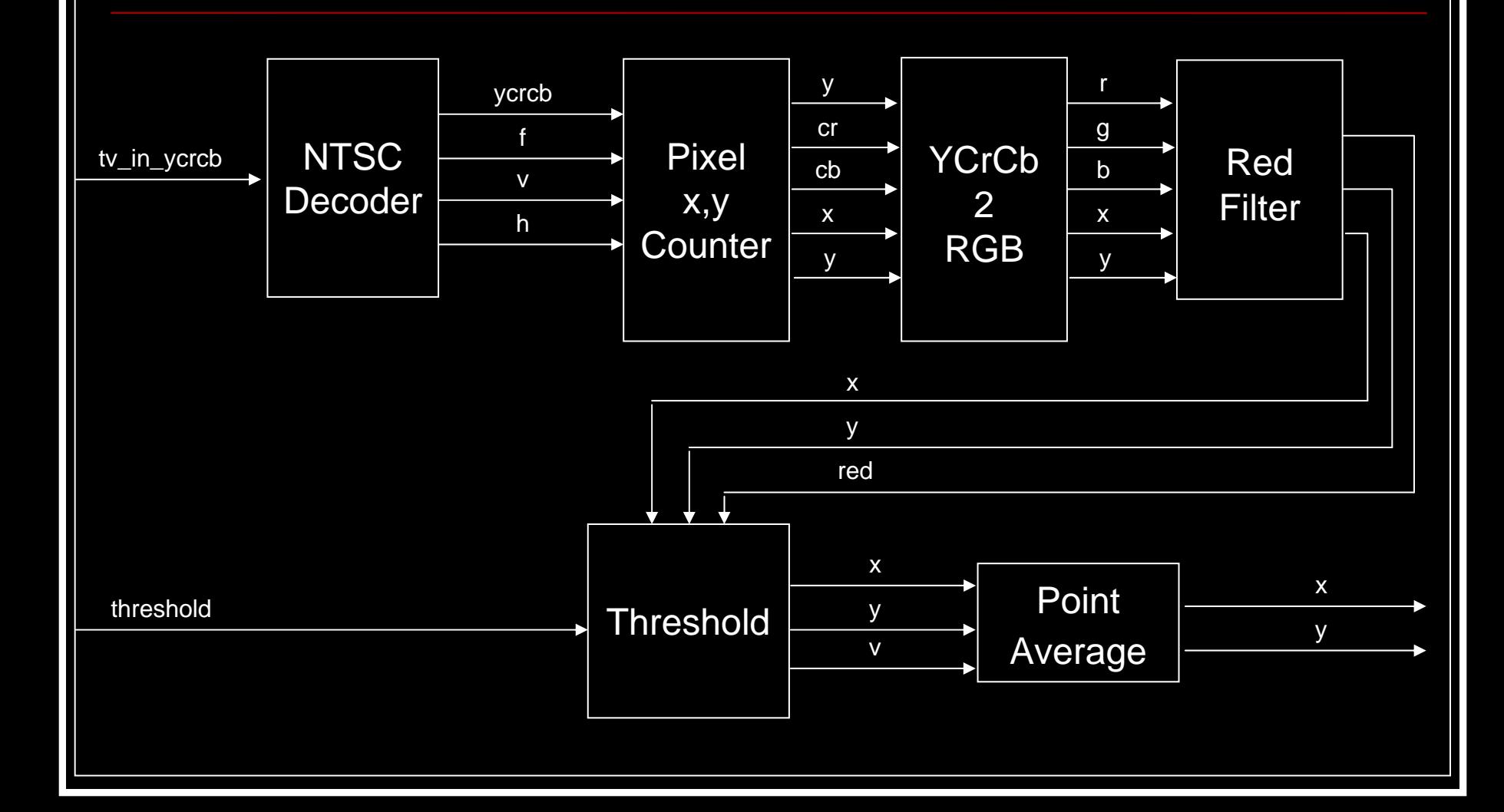

## Duck Hunt System

- 800 x 600, 60 Hz display
- Shoot ducks before time runs out
- Features
	- Animated ducks and bushes
	- Sound effects
	- Score keeping & timing

## Duck Hunt System - Cloud Generator

 Clouds move at constant speed across the sky

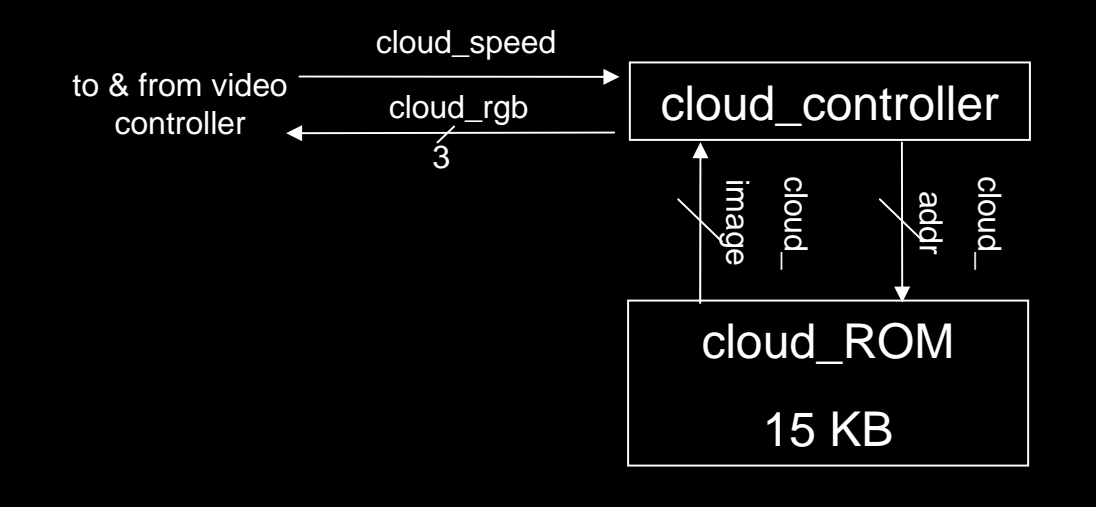

#### Duck Hunt System - Bush Generator

 Bushes are hard coded onto the screen Bushes sway left and right each second If a bush is selected, bush shudders

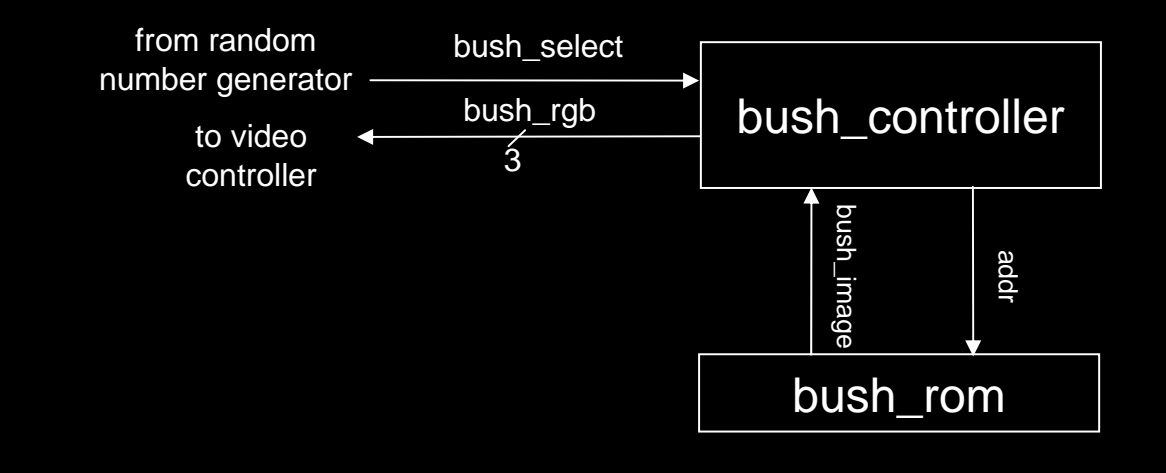

#### Duck Hunt System - Bush FSM

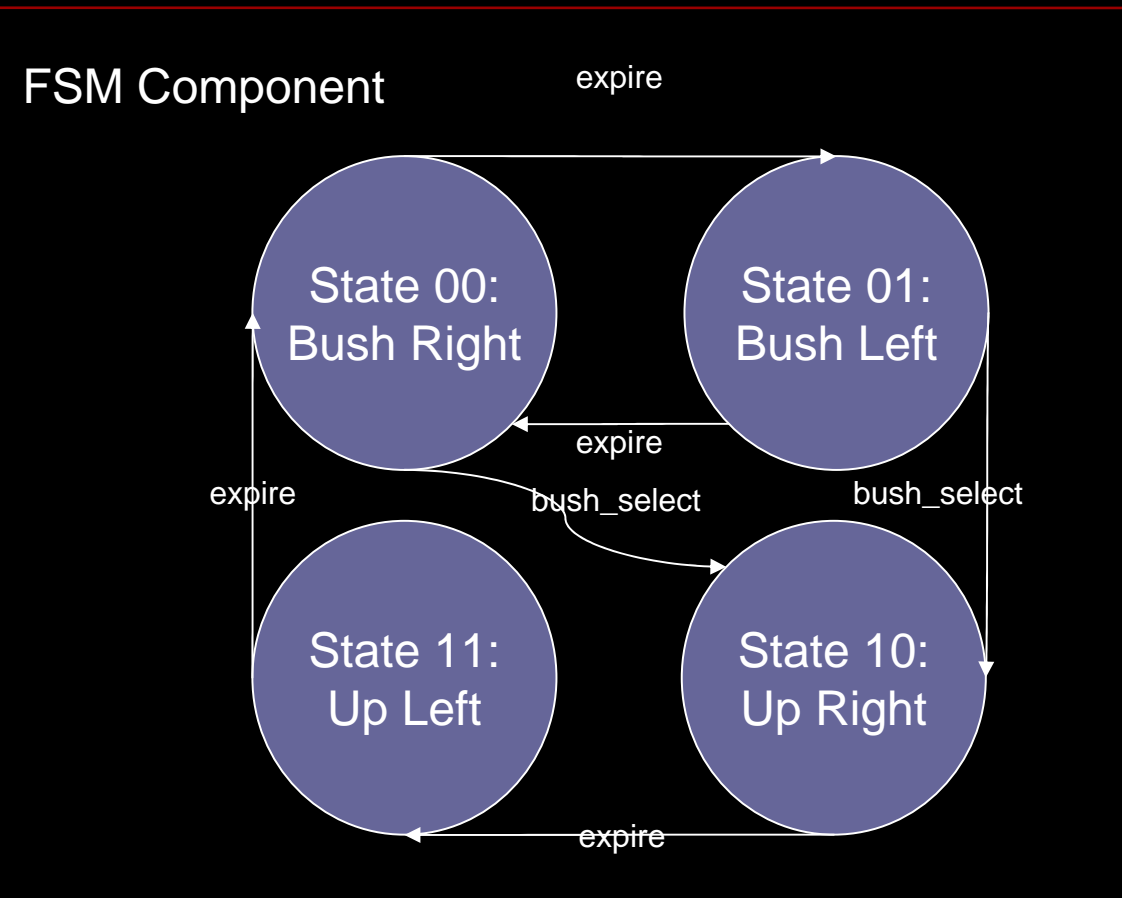

**Default** progressionbushes sway left and right If bush\_select ever goes high, bush shudders

#### Duck Hunt System – Score Keeper

 Increments score whenever a duck is shot Displays current score Counts down time Indicates a game over

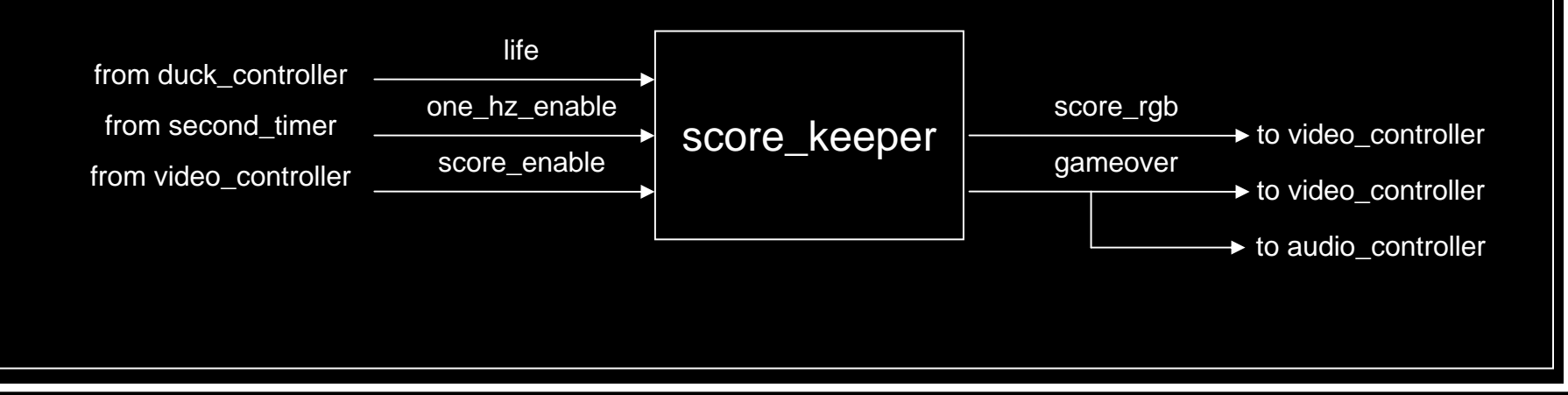

## Duck Hunt System - Duck Modules

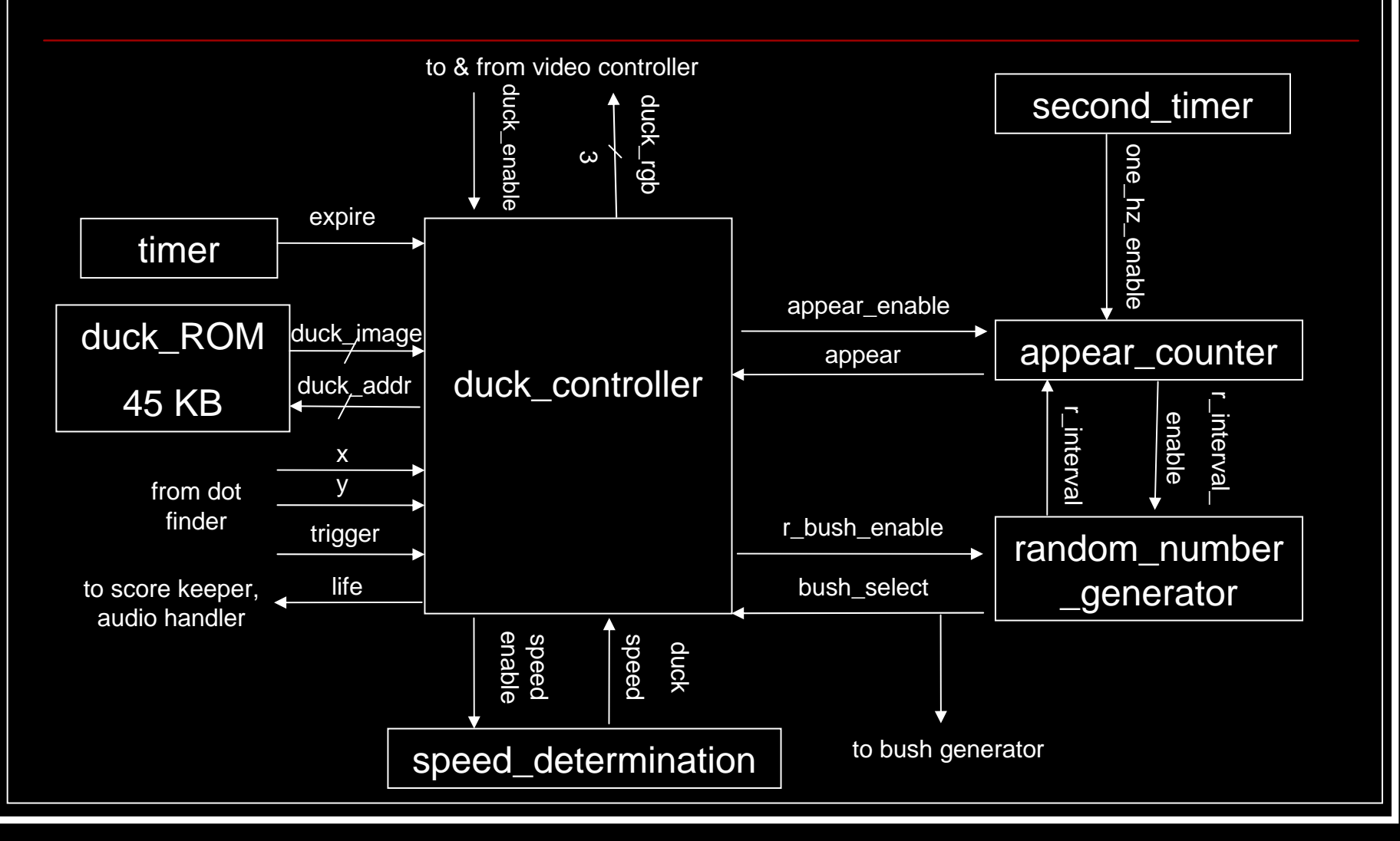

## Duck Hunt System - Duck Controller

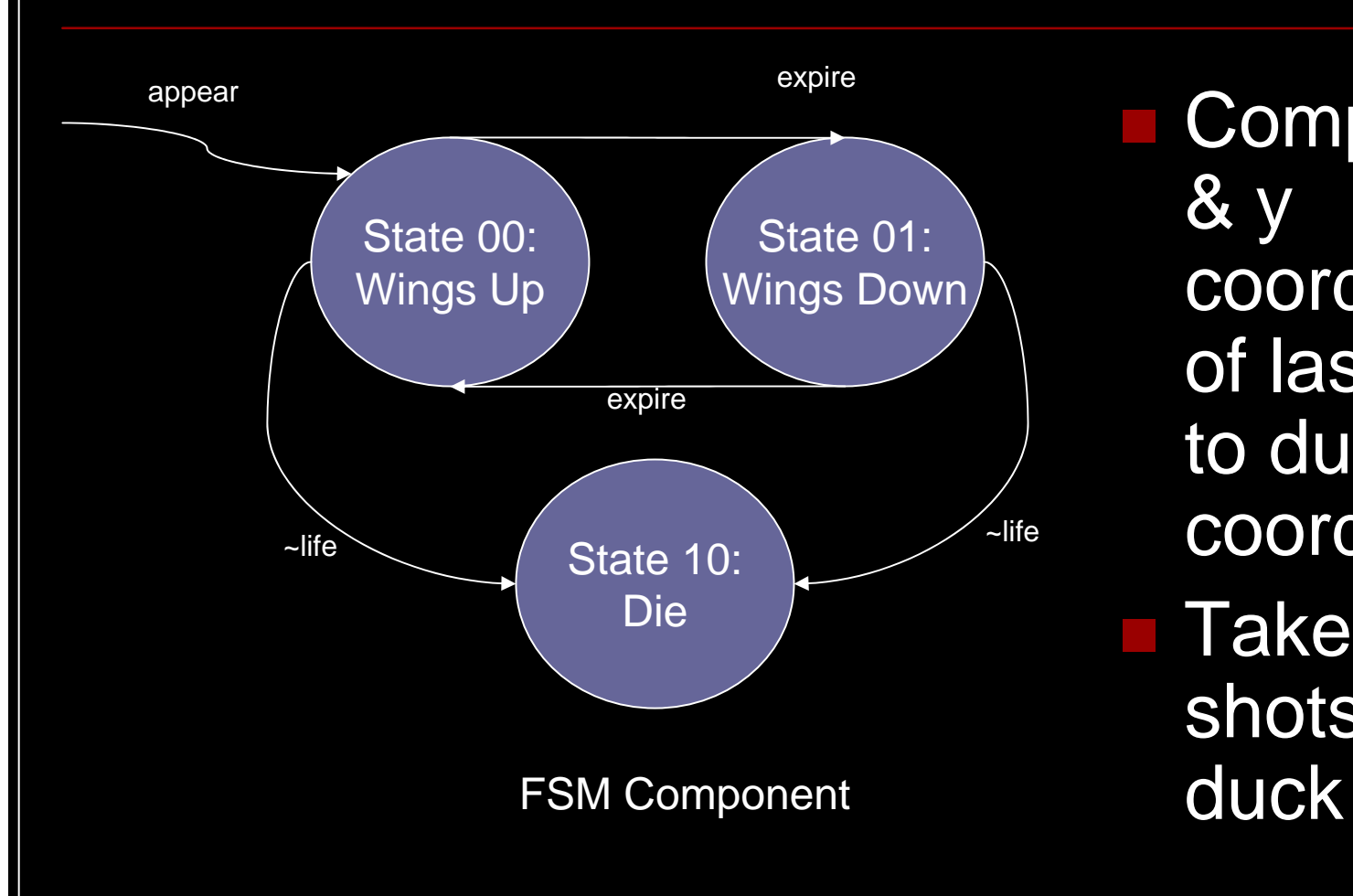

 Compares x & y coordinates of laser dot to duck coordinates■ Takes 3 shots to kill

## Duck Hunt System - Video Controller

#### Priority encoder

- $\mathcal{L}_{\mathcal{A}}$ Ensures ducks hide behind bushes & clouds
- Outputs pixel RGBs
- Controls image transparency

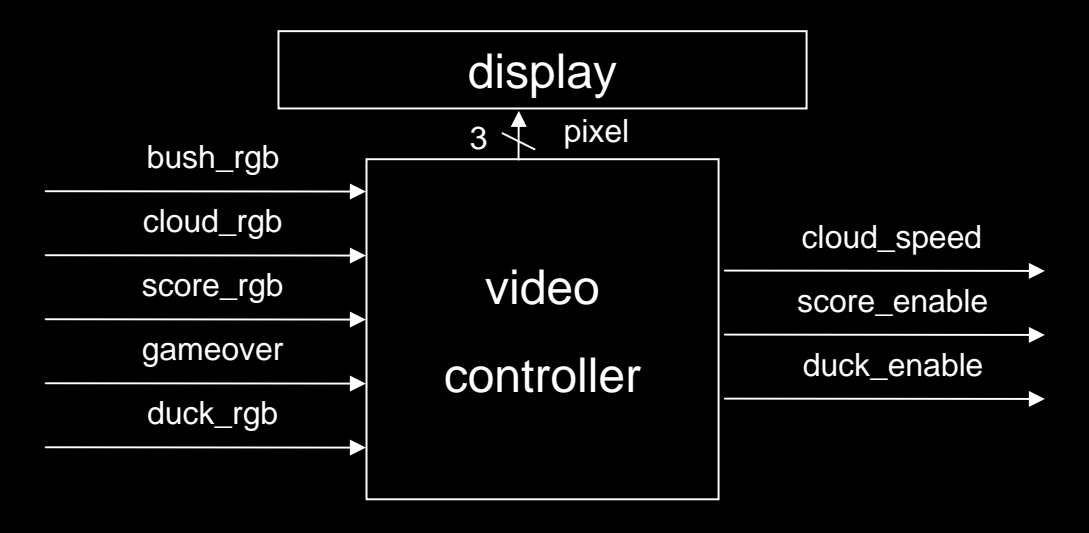

### Duck Hunt System - Audio Controller

#### Sound Selector

#### $\mathcal{L}_{\mathcal{A}}$ Chooses sound to output to speaker

 Duck death, Laser shot, Bush rustle, Gameover, Duck Flapping

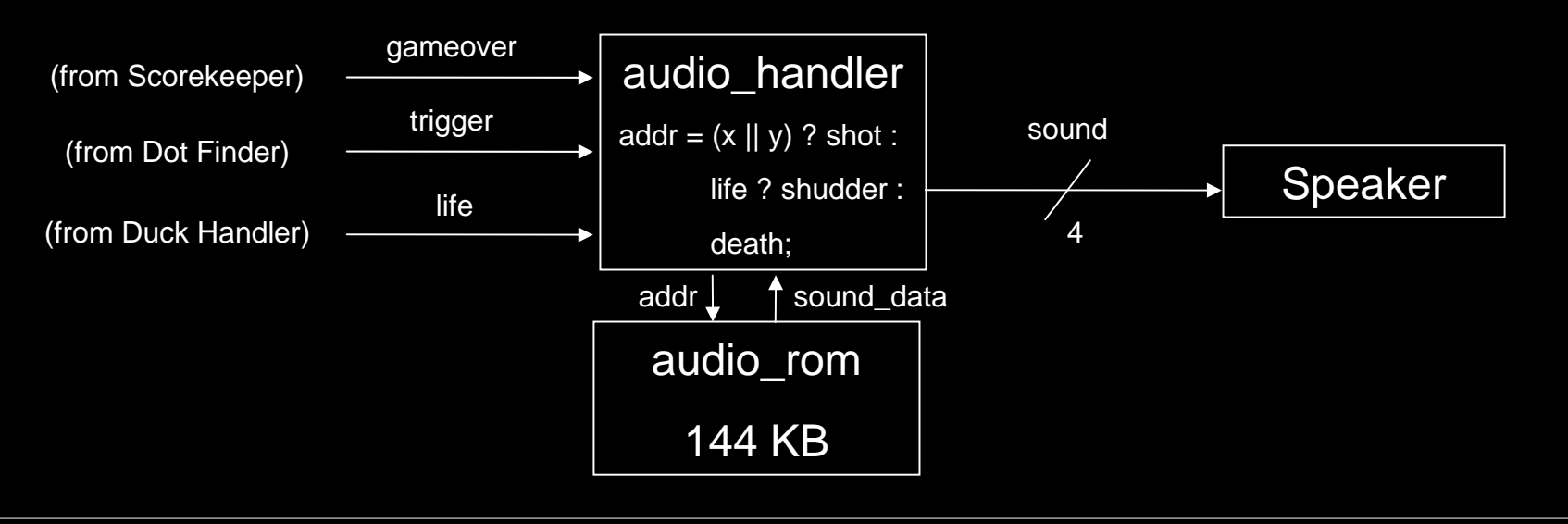

#### Timeline

- 11/22 Center of Mass Module fully functional, Duck module basic functionality
- 11/29 Dot Finder fully functional; Duck and Video Controller fully functional; Bush module, scorekeeping, and Audio fully functional
- 12/4 Initial integration of dot finder & duck hunt system
- 12/11 finish debugging & final checkoff

#### Materials Needed

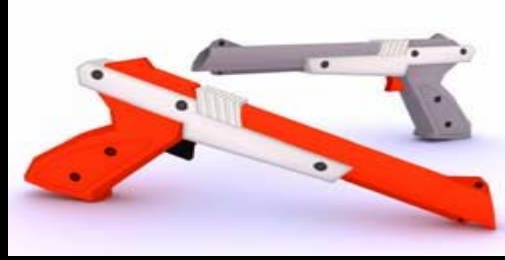

 NES Light "Zapper" Gun 5mW Red Laser Pointer **10mW Green Laser Pointer**  Plastic Sheet  $\mathcal{L}_{\text{max}}$ Fine-Grit Sandpaper

## Dot Finder – Potential Issues

Reflectivity - Dot must be brightest object on screen

- n. LCD reflectivity may not reflect laser strongly enough
- n. Use a diffusive reflector overlay or brighter laser
- Noise Assumed noise was low enough such that the threshold filter would be sufficient
	- If not, and mean or median filter will be necessary

#### **Other**

- × Over saturation of image
- × Difficult perspective transform
- **Accuracy**
- × Blurring of dot due to exposure times